# Diffusion + Logistic growth in two-dimensional space

#### **SetDirectory[**

```
"/Users/takasu/Library/Developer/Xcode/DerivedData/reaction_diffusion-
  hheuerqvwvxirkgnaxhdibufvvic/Build/Products/Debug/"]
```
/Users/takasu/Library/Developer/Xcode/DerivedData/reaction\_diffusionhheuerqvwvxirkgnaxhdibufvvic/Build/Products/Debug

## Initial distribution 1: A small amount of substance is introduced at a corner

```
size = 51; (* This should be the size of data written to the file *)
data = ReadList["RD-data-2dim-init1", {Real, Real, Real}];
data = Partition[data, size * size];
```
### **Length[data]**

100

**ListContourPlot[data[[1]], PlotRange → All]**

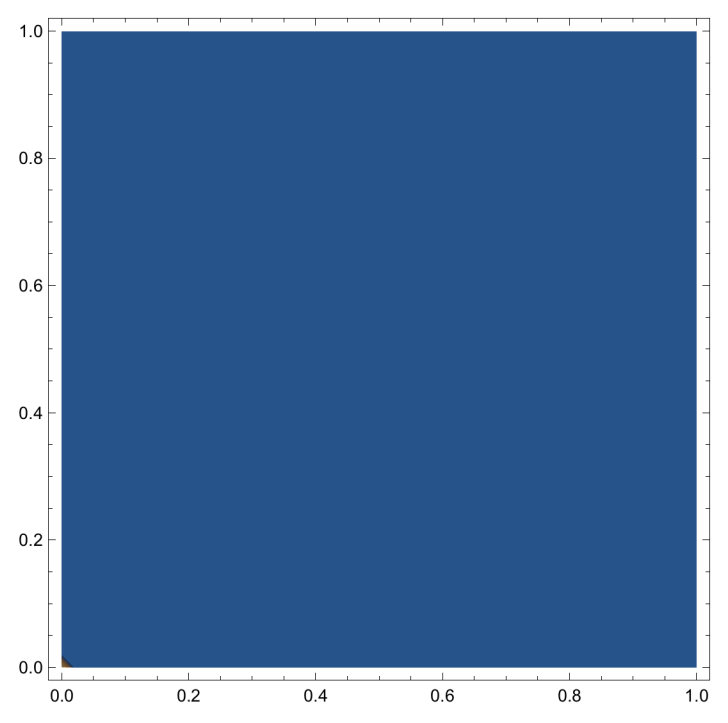

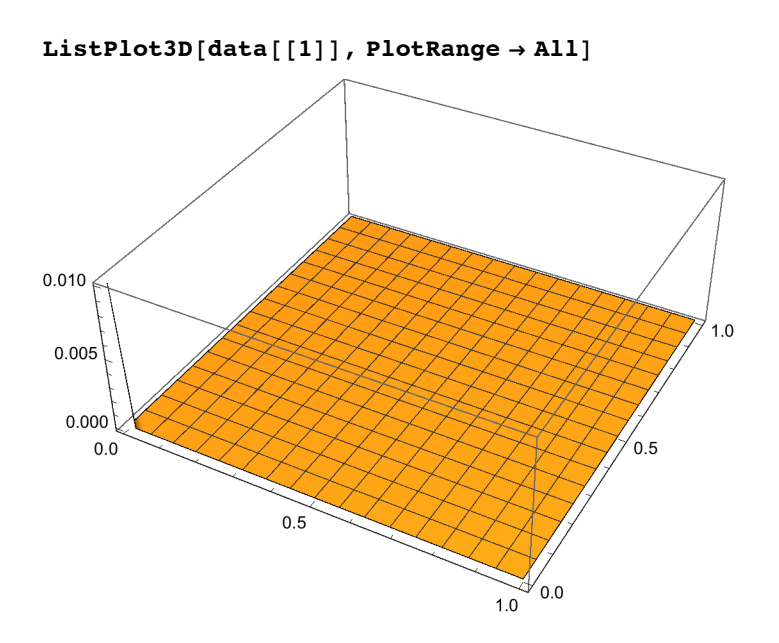

**ListContourPlot[Last[data]]**

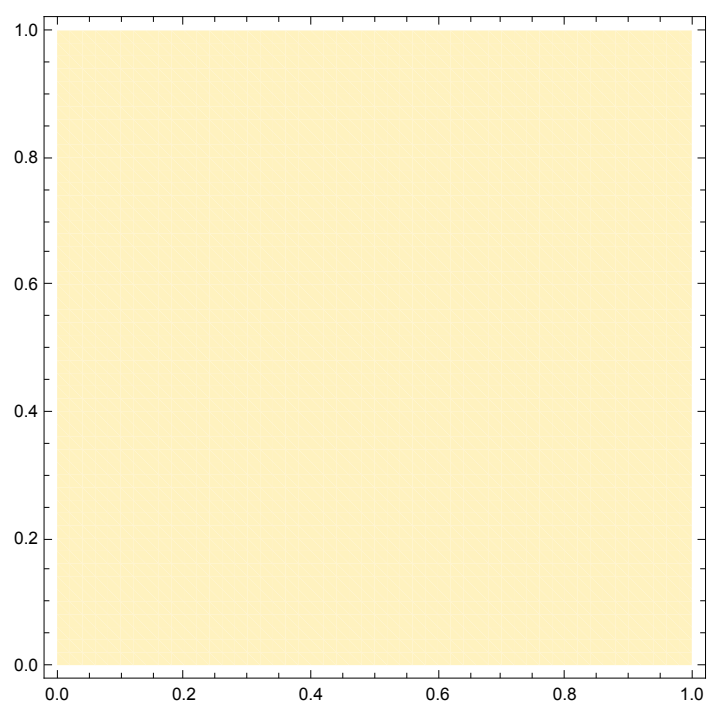

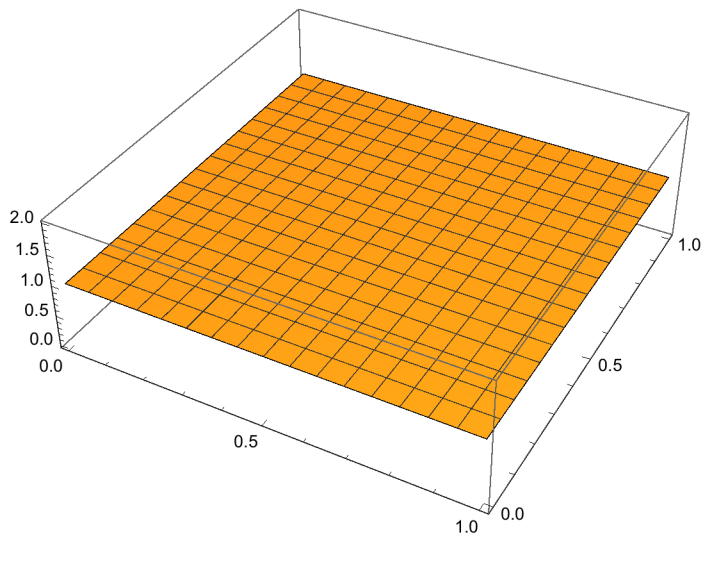

ListPlot3D[Last[data], PlotRange  $\rightarrow$  All, BoxRatios  $\rightarrow$  {3, 3, 1}, Axes  $\rightarrow$  True]

```
glist = {};
Do[
 g = ListContourPlot[ data[[i]] ,
   PlotRange → {0, 1.2}, Axes → True, BoxRatios → {3, 3, 1}];
 AppendTo[glist, g];
 PrintTemporary[i], {i, 1, Length[data], 1}
]
```

```
ListAnimate[glist]
```
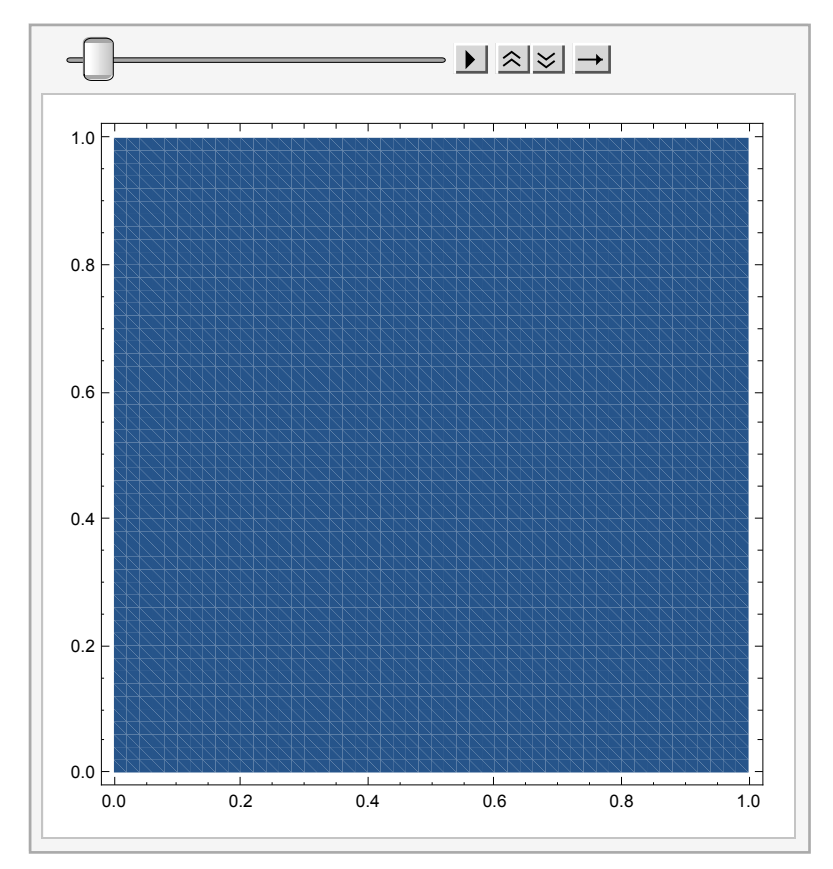

```
glist = {};
Do[
 g = ListPlot3D[ data[[i]] ,
   PlotRange → {0, 1.2}, Axes → True, BoxRatios → {3, 3, 1}];
 AppendTo[glist, g];
 PrintTemporary[i], {i, 1, Length[data], 1}
]
```
**ListAnimate[glist]**

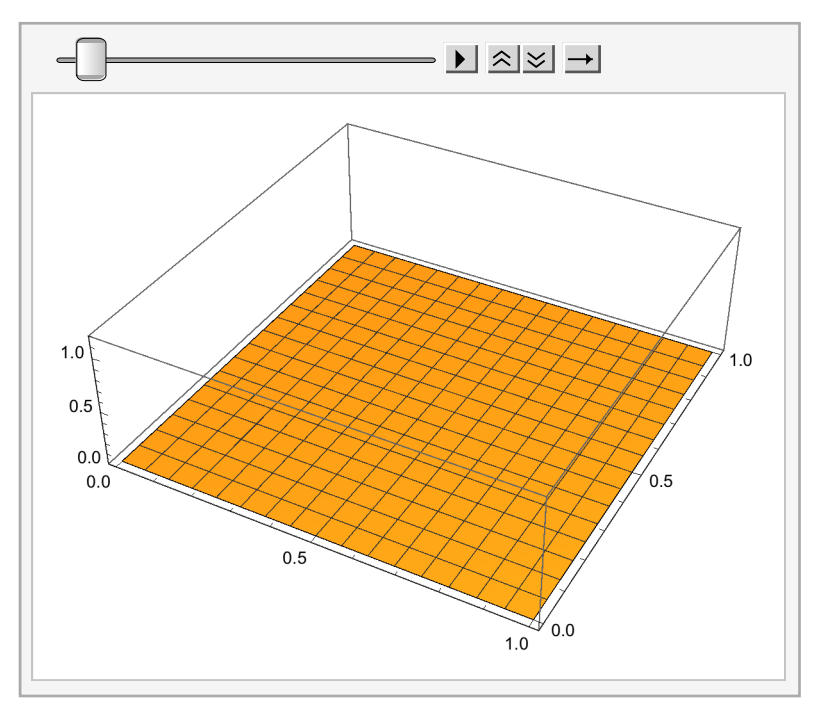

**glist[[30]]**

Initial distribution 2: A small amount of substance is introduced on the peripheral line

```
size = 51; (* This should be the size of data written to the file *)
data = ReadList["RD-data-2dim-init2", {Real, Real, Real}];
data = Partition[data, size * size];
Length[data]
100
```
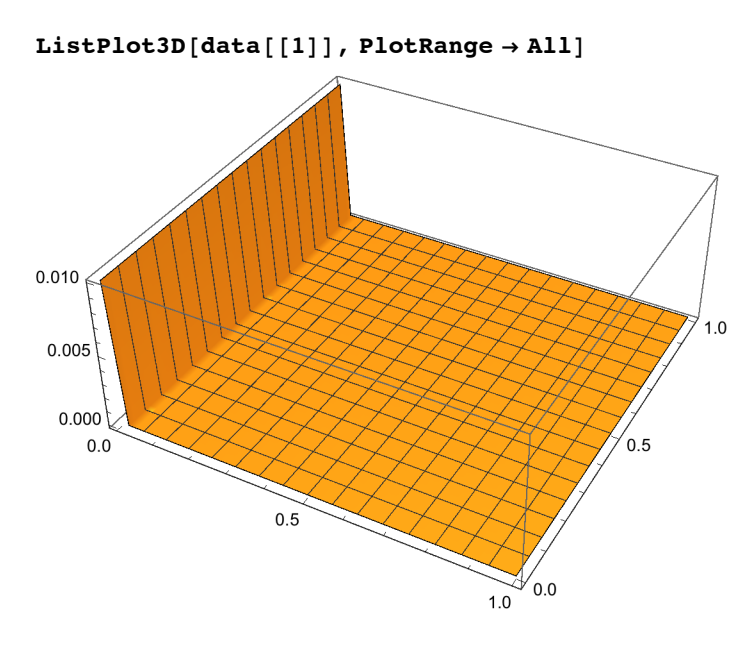

ListPlot3D[Last[data], PlotRange  $\rightarrow$  All, BoxRatios  $\rightarrow$  {3, 3, 1}, Axes  $\rightarrow$  True]

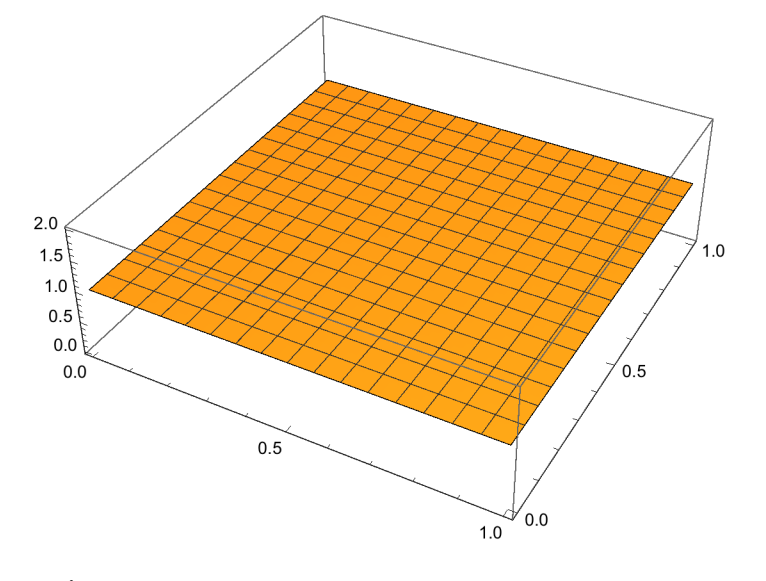

```
glist = {};
Do[
 g = ListPlot3D[ data[[i]] ,
   PlotRange → {0, 1.2}, Axes → True, BoxRatios → {3, 3, 1}];
 AppendTo[glist, g];
 PrintTemporary[i], {i, 1, Length[data], 10}
]
```
### ListAnimate[glist]

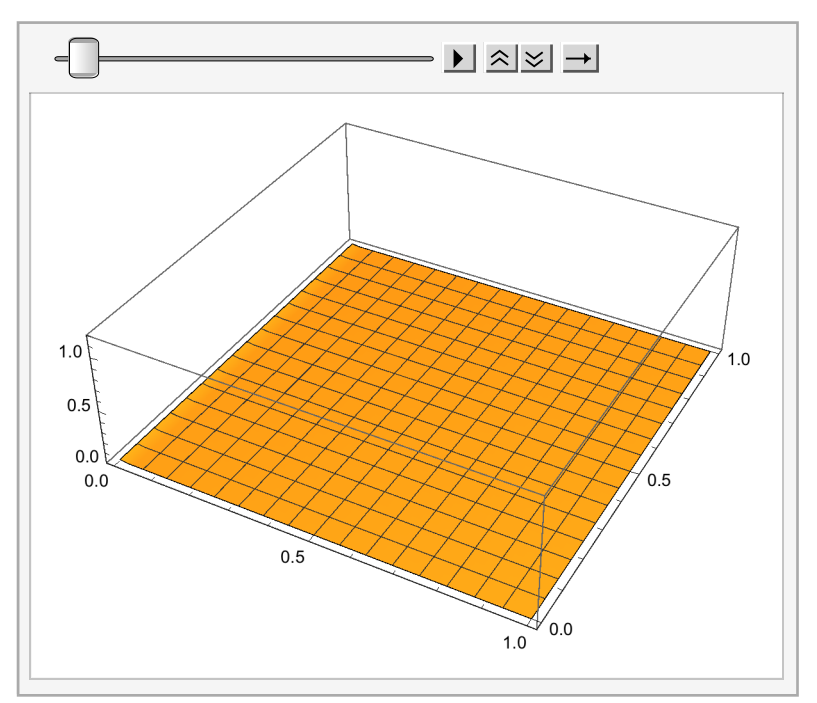